SnipSo Crack Keygen Free Download

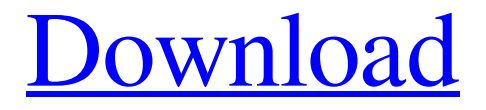

### **SnipSo Crack+ Free Download**

Create some Screenshots Save images as PNG, GIF, JPEG or TIFF Share it with other people or apps! Key Features: Share to Facebook, Twitter, WhatsApp, Viber, Line, BBM, Telegram and many more! There are 2 ways to take screenshots on iPhone, one is using Command-Shift-3, the other is by using Cmd-Shift-4. Which one should you use? If you are using Safari, then this is the one you should use. If you are using other browsers, this is the one you should use.Would you like to get involved with the solar industry? We are always looking for good people who want to make a difference. We are planning to expand our production area and we are looking for: Solar Production Workers: There are jobs for everyone: from drivers, mechanics, machinery operators, engineers and chemists, to specialist technicians and maintenance engineers. This is a real opportunity to learn a trade and earn a decent wage. Maintenance Engineers: We are urgently seeking experienced engineers with previous experience in the PV industry to help us in the maintenance of our manufacturing lines and equipment. Our projects are long-term and your work will be paid for by the company, providing a good earning potential. Repair Technical Workers: We also have a great opportunity for those who want to develop their knowledge and skills in the PV field by becoming qualified welders, upholsterers or glaziers. This is a full-time permanent position for those who pass the qualification tests. We always consider external applications on our website as well as applications via the bank. If you would like to get involved in this fantastic job, please be as detailed as you can. When applying it is always best to have a CV with you. Please remember to use our printing address when completing your application: Van Ghent Oostendorp Cape Street 64 3665 LE TENEN Belgium Do you have what it takes? With the Dangiboteo process, you never have to worry about your performance being judged by a third party and can concentrate on doing the best you can, every time.Q: Intercepting Form Data With Javascript I have some html form element inputs:

#### **SnipSo Crack For Windows (April-2022)**

SnipSo makes screenshots in a few seconds without any application installed on your computer. Just hit Ctrl+PrintScreen to capture your screenshot. SnipSo will automatically upload the image to your SnipSo account. Your image will be accessible by a short URL. You will be able to get the image link by pasting it from the clipboard. NOTE: In order to use SnipSo, you will need to create an account. Welcome to the nexus! If this is your first visit, be sure to check out the FAQ by clicking the link above. You may have to register before you can post: click the register link above to proceed. To start viewing messages, select the forum that you want to visit from the selection below. where to find these old entry Hi, so where to find these old entry who have been excluded because their is no longer enabled entry? Hi, so where to find these old entry who have been excluded because their is no longer enabled entry? Hello!! The former old entries were filtered out while editing the rules, but if you want to find them, find from this table that only have one action with edit "Toggle Comment" (all the others are filtered out). Hello!! The former old entries were filtered out while editing the rules, but if you want to find them, find from this table that only have one action with edit "Toggle Comment" (all the others are filtered out). In the past I've disabled entries with a red line, but it seems the OP deletes them. Also a lot of entries seem to be deleted on their own, for example "Bruxellensis" has been deleted in 2011. I think we've lost track of them. I'll try find some more, but I'm not sure that that's useful because most of them seem to have been deleted. Also, you can not find them using the "search by Deletions" filter. In the past I've disabled entries with a red line, but it seems the OP deletes them. Also a lot of entries seem to be deleted on their own, for example "Bruxellensis" has been deleted in 2011. I think we've lost track of them. I'll try find some more, but I'm not sure that that's useful because most of them seem to have been deleted. Also 09e8f5149f

## **SnipSo Crack+ Torrent (Activation Code) [2022-Latest]**

SnipSo is an application which helps you take screenshots. Just hit Ctrl+PrintScreen to capture your screenshot. SnipSo will automatically upload the image to your SnipSo account. Your image will be accessible by a short URL. You will be able to get the image link by pasting it from the clipboard. NOTE: In order to use SnipSo, you will need to create an account. App Description SnipSo is an application which helps you take screenshots. Just hit Ctrl+PrintScreen to capture your screenshot. SnipSo will automatically upload the image to your SnipSo account. Your image will be accessible by a short URL. You will be able to get the image link by pasting it from the clipboard. NOTE: In order to use SnipSo, you will need to create an account. SnipSo Support Subscription When does an email come? When you press Download app on your favorite site like the Google Play Store. When the new version of SnipSo is ready. When the old version is not downloadable anymore. How long does it take to get the email after I purchased it? Some minutes. How can I make SnipSo work on my tablet? Make sure you have the right screen resolution. Go to Settings  $\rightarrow$  Screen Resolution. Is SnipSo free? Of course. How do I get free updates? Every time the app gets updated, you'll be notified of the update either by an email, or the App Store will notify you. When I hit Download, it keeps asking for an email? First you need to have an account on SnipSo. Go to SnipSo  $\rightarrow$  Account  $\rightarrow$  Create account. Please create a good email address. Sign in. Then download SnipSo. Not so easy huh? Nope, you need to get used to it. Reviews of Hilarious · \$0.99 5 By luna-stewart Love the app! Just perfect for what I need for screenshots. The limited edition pricing is perfect and allows me to try it out first and if I like it, it's there forever. This app is seriously great! Love it! \$0.99 5 By husky-cybermama This app is very useful for taking screenshot on Android phones and tablets and

#### **What's New in the SnipSo?**

- Takes a screenshot of your current window and saves the image to your SnipSo account. - Opens your SnipSo account via a link so that you can easily paste the image directly to your site. - View the image at your convenience, email the image, store the image on your hard drive or on Dropbox, and share the image with others. - SnipSo is

not about taking a screenshot. It is not about viewing the image. SnipSo is about being able to find it later. HOW TO USE Double click on SnipSo.exe to start SnipSo. Click on the screenshot tool. It will show you the the screen you want to capture. Now to create a new screenshot, highlight the code by hitting Ctrl+G. To save the image to your SnipSo account, right click on the highlighted code, click on Paste SnipSo URL. Or simply click on the share button to save the image to your SnipSo account. A new tab will open where you will be able to paste the link to the image. Tools About SnipSo SnipSo is an application which helps you take screenshots. Just hit Ctrl+PrintScreen to capture your screenshot. SnipSo will automatically upload the image to your SnipSo account. Your image will be accessible by a short URL. You will be able to get the image link by pasting it from the clipboard. NOTE: In order to use SnipSo, you will need to create an account. SnipSo Description: - Takes a screenshot of your current window and saves the image to your SnipSo account. - Opens your SnipSo account via a link so that you can easily paste the image directly to your site. - View the image at your convenience, email the image, store the image on your hard drive or on Dropbox, and share the image with others. - SnipSo is not about taking a screenshot. It is not about viewing the image. SnipSo is about being able to find it later.Analogies You say to your child, "Why didn't you stop to get the mail when you were running to the store?" Your child might answer with: "Why don't you go to the store to get the mail?" Sometimes, the most important lessons we

# **System Requirements For SnipSo:**

Minimum: OS: Windows 7 / Windows 8 / Windows 10 Processor: Intel Core 2 Duo / AMD Athlon 64 X2 Dual Core Memory: 2 GB RAM Graphics: DirectX 9 compatible video card with 1 GB VRAM Hard Drive: 7 GB available space DirectX: DirectX 9.0c Sound Card: DirectX 9.0c compatible sound card Additional Notes: The game is primarily tested on Windows 8.1 and Windows 10 with Windows 7 and Windows 8 also tested. There may be some display issues

#### Related links:

<http://www.panayideswood.com/color-picker-crack-full-version-free-latest/> <https://bertenshaardhouttilburg.nl/altarsoft-pdf-converter/> <http://persemediagroup.com/wp-content/uploads/2022/06/orryneb.pdf> <https://www.simonefiocco.com/wp-content/uploads/2022/06/zacvera.pdf> <https://www.dominionphone.com/libappend-crack-with-serial-key/> [https://sellandbuyitsolution.com/wp](https://sellandbuyitsolution.com/wp-content/uploads/2022/06/Abacre_Retail_Point_Of_Sale_Latest.pdf)[content/uploads/2022/06/Abacre\\_Retail\\_Point\\_Of\\_Sale\\_Latest.pdf](https://sellandbuyitsolution.com/wp-content/uploads/2022/06/Abacre_Retail_Point_Of_Sale_Latest.pdf) <http://freemall.jp/wb-editor-crack-with-product-key-free-download-april-2022.html> [http://mir-ok.ru/wp](http://mir-ok.ru/wp-content/uploads/2022/06/SSD_Booster_NET__Crack_Activation_Key_Download.pdf)[content/uploads/2022/06/SSD\\_Booster\\_NET\\_\\_Crack\\_Activation\\_Key\\_Download.pdf](http://mir-ok.ru/wp-content/uploads/2022/06/SSD_Booster_NET__Crack_Activation_Key_Download.pdf) https://www.seacliffapartments.com/wp-content/uploads/2022/06/SampleTrigger\_Crac k License Code Keygen MacWin.pdf [https://www.americanchillpodcast.com/upload/files/2022/06/TNgl7Ampy9AavAPlLSbu](https://www.americanchillpodcast.com/upload/files/2022/06/TNgl7Ampy9AavAPlLSbu_08_332d299d03bb83e921b901654096b99a_file.pdf) [\\_08\\_332d299d03bb83e921b901654096b99a\\_file.pdf](https://www.americanchillpodcast.com/upload/files/2022/06/TNgl7Ampy9AavAPlLSbu_08_332d299d03bb83e921b901654096b99a_file.pdf) <https://weilerbrand.de/wp-content/uploads/2022/06/froglen.pdf> [https://ztauctions.com/uncategorized/portable-alt-commander-crack-with-serial-key-for](https://ztauctions.com/uncategorized/portable-alt-commander-crack-with-serial-key-for-windows/)[windows/](https://ztauctions.com/uncategorized/portable-alt-commander-crack-with-serial-key-for-windows/) [https://www.inscriu.ro/wp-content/uploads/2022/06/Merry\\_Christmas\\_with\\_kagaya.pdf](https://www.inscriu.ro/wp-content/uploads/2022/06/Merry_Christmas_with_kagaya.pdf) [https://sbrelo.com/upload/files/2022/06/M7VHDotE6EGJ64e6W8BW\\_08\\_c8a541e3ac](https://sbrelo.com/upload/files/2022/06/M7VHDotE6EGJ64e6W8BW_08_c8a541e3ace1c752dd304698b20c19ca_file.pdf) [e1c752dd304698b20c19ca\\_file.pdf](https://sbrelo.com/upload/files/2022/06/M7VHDotE6EGJ64e6W8BW_08_c8a541e3ace1c752dd304698b20c19ca_file.pdf) [https://mcguirecapital.com/wp](https://mcguirecapital.com/wp-content/uploads/2022/06/LeadIT_Activation_Code_April2022.pdf)[content/uploads/2022/06/LeadIT\\_Activation\\_Code\\_April2022.pdf](https://mcguirecapital.com/wp-content/uploads/2022/06/LeadIT_Activation_Code_April2022.pdf) [https://boardingmed.com/wp-content/uploads/2022/06/VirtualBreadboard\\_VBB.pdf](https://boardingmed.com/wp-content/uploads/2022/06/VirtualBreadboard_VBB.pdf)

[https://theshoppingmap.co/wp](https://theshoppingmap.co/wp-content/uploads/2022/06/TinyPNGApp__Crack__Free_WinMac_March2022.pdf)[content/uploads/2022/06/TinyPNGApp\\_\\_Crack\\_\\_Free\\_WinMac\\_March2022.pdf](https://theshoppingmap.co/wp-content/uploads/2022/06/TinyPNGApp__Crack__Free_WinMac_March2022.pdf) <https://www.meselal.com/stretchly-1-32-crack-keygen-free-download/> <https://dsdp.site/it/?p=2920> <https://motofamily.com/conet-crack-updated/>